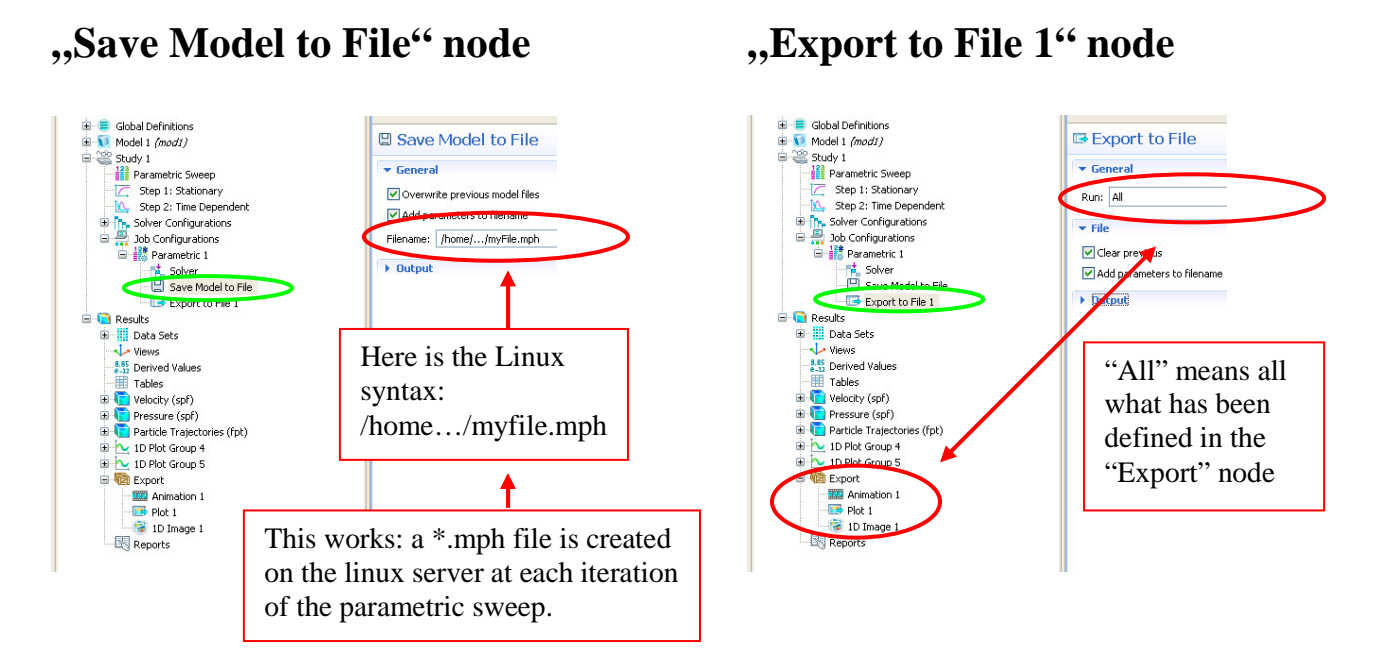

**"Plot 1" node** (the same holds for "Animation 1" and "1D Image 1")

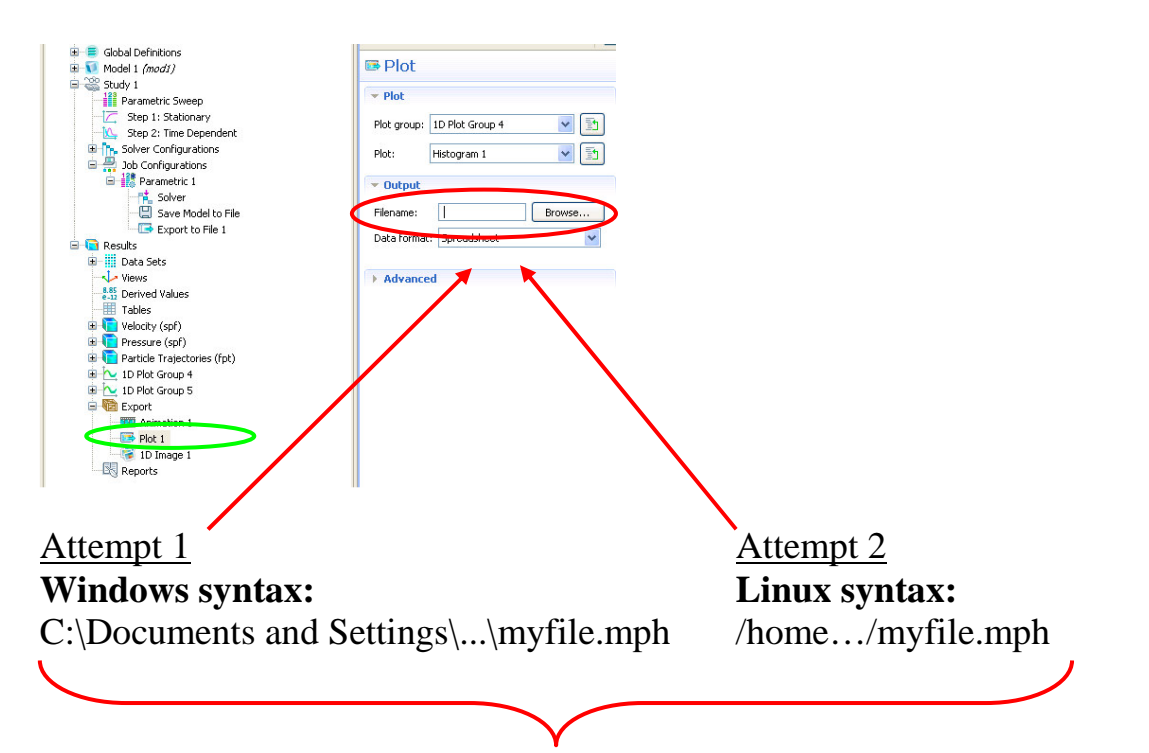

In both cases, the following error message appears at the end of the first parametric sweep:

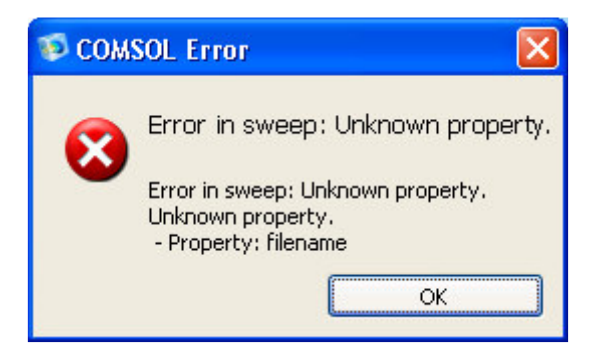